## **CALNET CATR/ATR DESIGNATION FORM CDT-965 CHIEF AGENCY TELECOMMUNICATIONS REPRESENTATIVE (CATR) AGENCY TELECOMMUNICATIONS REPRESENTATIVE (ATR)**

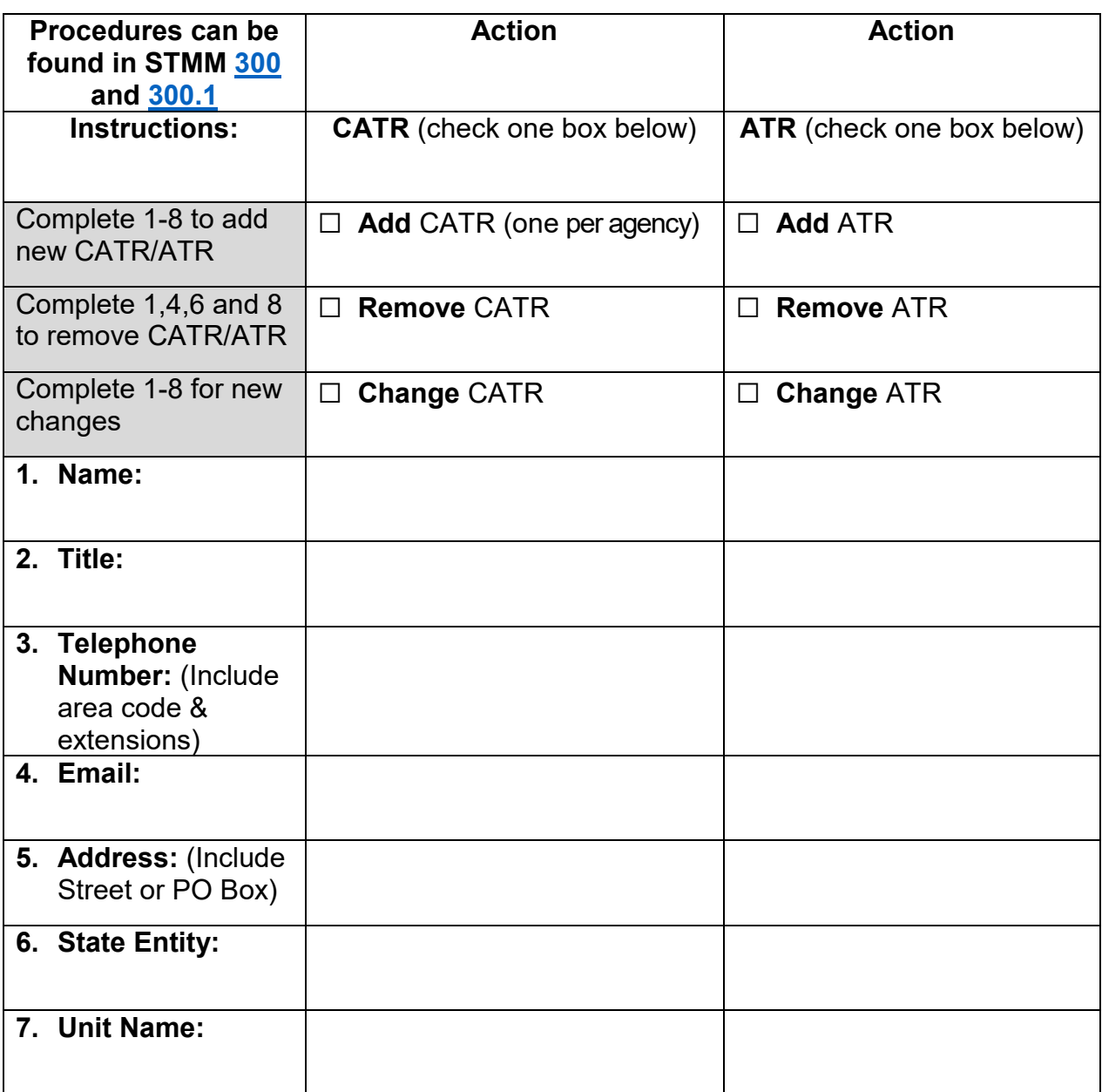

**8. Approval:** The signature of the CATR or CATR's Supervisor/Manager below authorizes the identified CATR/ATR above to order CALNET services/equipment and to sign the STD. 20 or STD. 065 on behalf of the identified Department above. The signature may also represent a change or removal of a CATR/ATR.

\_\_\_\_\_\_\_\_\_\_\_\_\_\_\_\_\_\_\_\_\_\_\_\_\_\_\_\_ \_\_\_\_\_\_\_\_\_\_\_\_\_\_\_\_\_\_\_\_\_\_\_\_\_\_\_\_\_\_

\_\_\_\_\_\_\_\_\_\_\_\_\_\_\_\_\_\_\_\_\_\_\_\_\_\_\_\_ \_\_\_\_\_\_\_\_\_\_\_\_\_\_\_\_\_\_\_\_\_\_\_\_\_\_\_\_\_\_

Signature Name

Title **Date** 

**Submit Form: Email:** [CALNETHelp@state.ca.gov](mailto:CALNETHelp@state.ca.gov) **Questions:** (916) 657-9150

## **CALNET CATR/ATR DESIGNATION FORM CDT-965 Please complete the form below for additional assignments. (If necessary, submit multiple forms)**

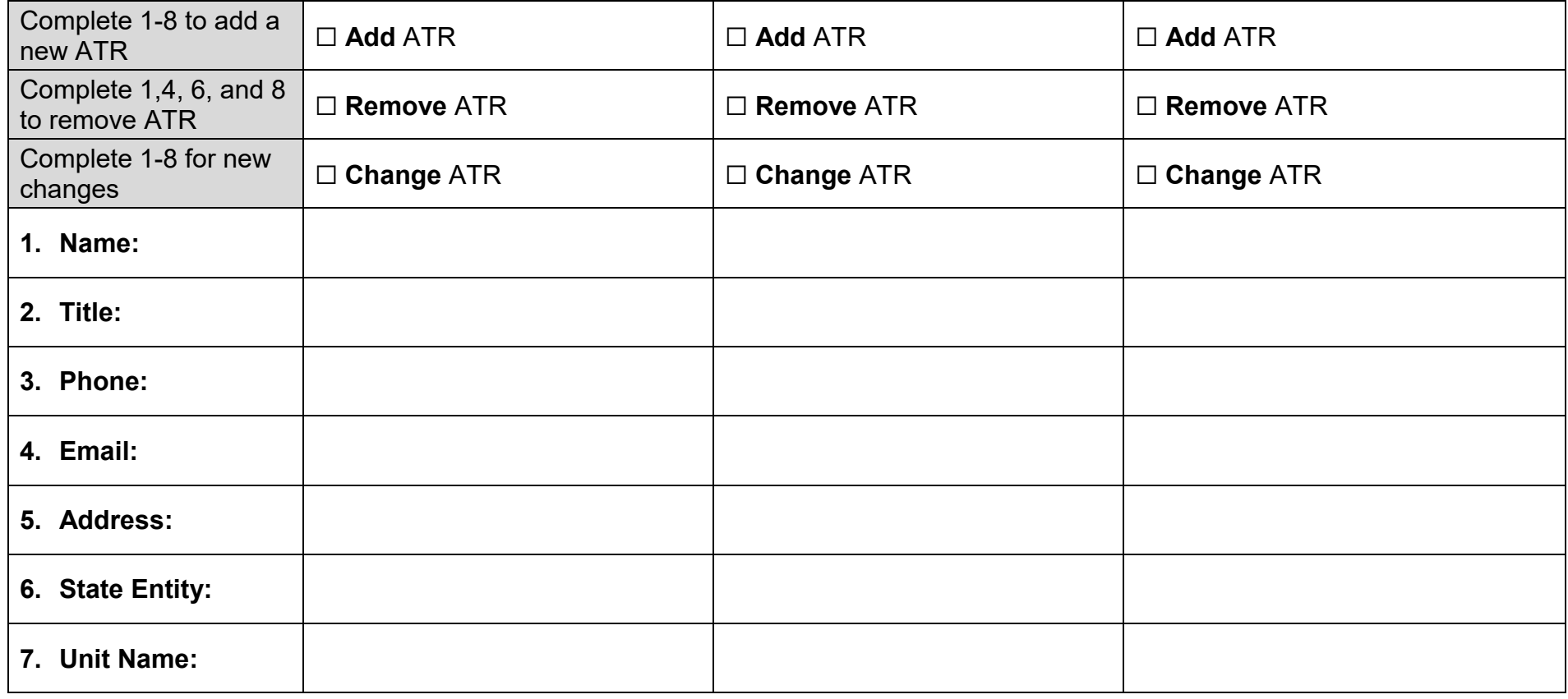

**8. Approval:** The signature of the CATR or CATR's Supervisor/Manager below authorizes the identified CATR/ATR above to order CALNET services/equipment and to sign the STD. 20 or STD. 065 on behalf of the identified Department above. The signature may also represent a change or removal of a CATR/ATR.

Signature Name

Title **Date** 

**Submit Form: Email:** [CALNETHelp@state.ca.gov](mailto:CALNETHelp@state.ca.gov) **Questions:** (916) 657-9150

 $\overline{\phantom{a}}$  , and the contribution of the contribution of the contribution of the contribution of the contribution of the contribution of the contribution of the contribution of the contribution of the contribution of the

 $\overline{\phantom{a}}$  , and the contribution of the contribution of the contribution of the contribution of the contribution of the contribution of the contribution of the contribution of the contribution of the contribution of the